# **Optimizing Cache Performance in Matrix Multiplication**

UCSB CS240A, Winter 2016 Modified from Demmel/Yelick's slides

### **Case Study with Matrix Multiplication**

- An important kernel in many problems
- Optimization ideas can be used in other problems
	- The most-studied algorithm in high performance computing
- How to measure quality of implementation in terms of performance?
	- Megaflops number
	- Defined as: Core computation count / time spent
	- Matrix-matrix multiplication operation count  $= 2 \text{ n} \cdot 3$
- Example: 300MFLOPS  $\rightarrow$  300 million MM-related floating operations performed per second.

#### **What do commercial and CSE applications have in common?**

#### **(Red Hot Blue Cool)**

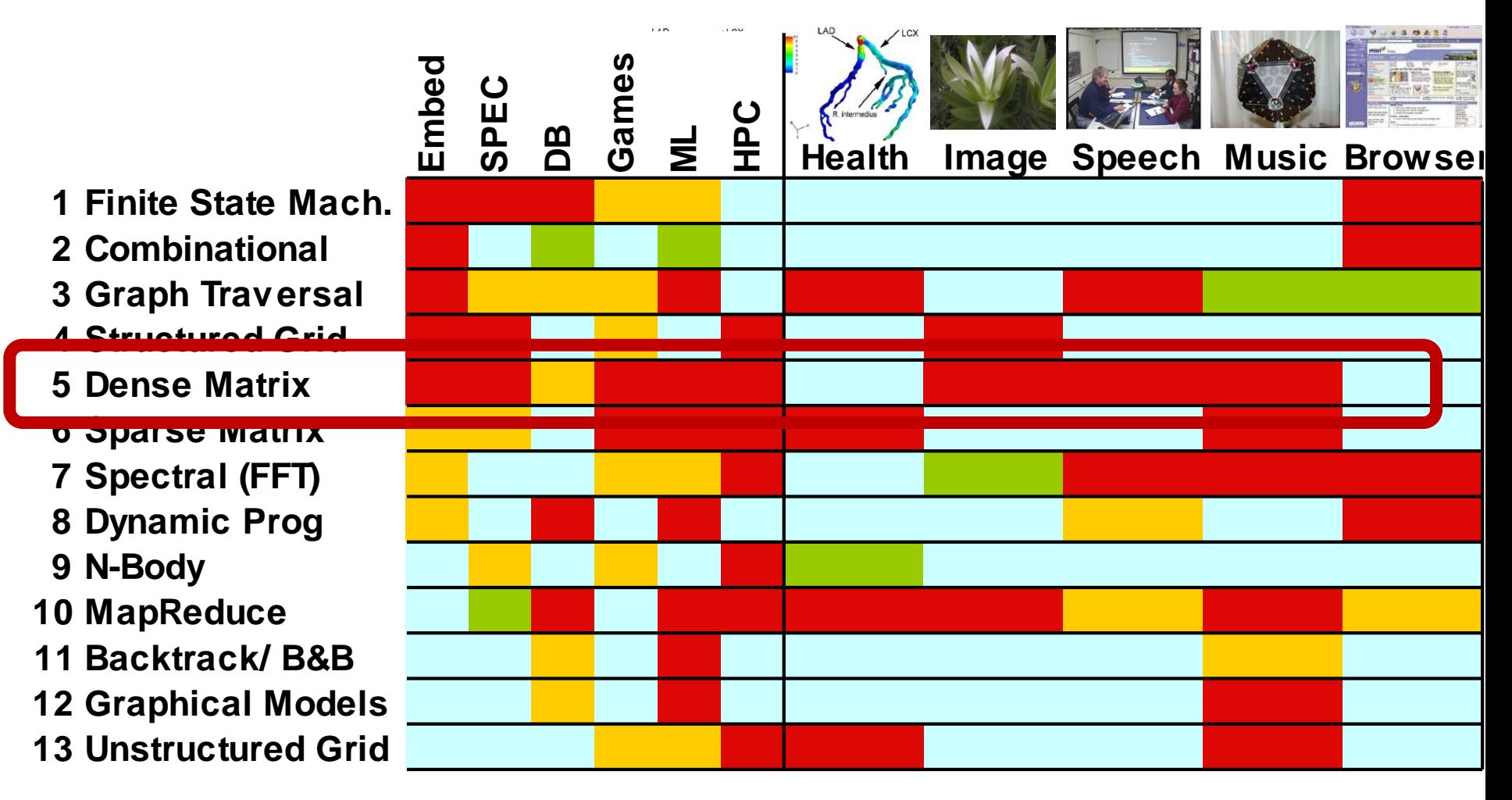

#### **Matrix-multiply, optimized several ways**

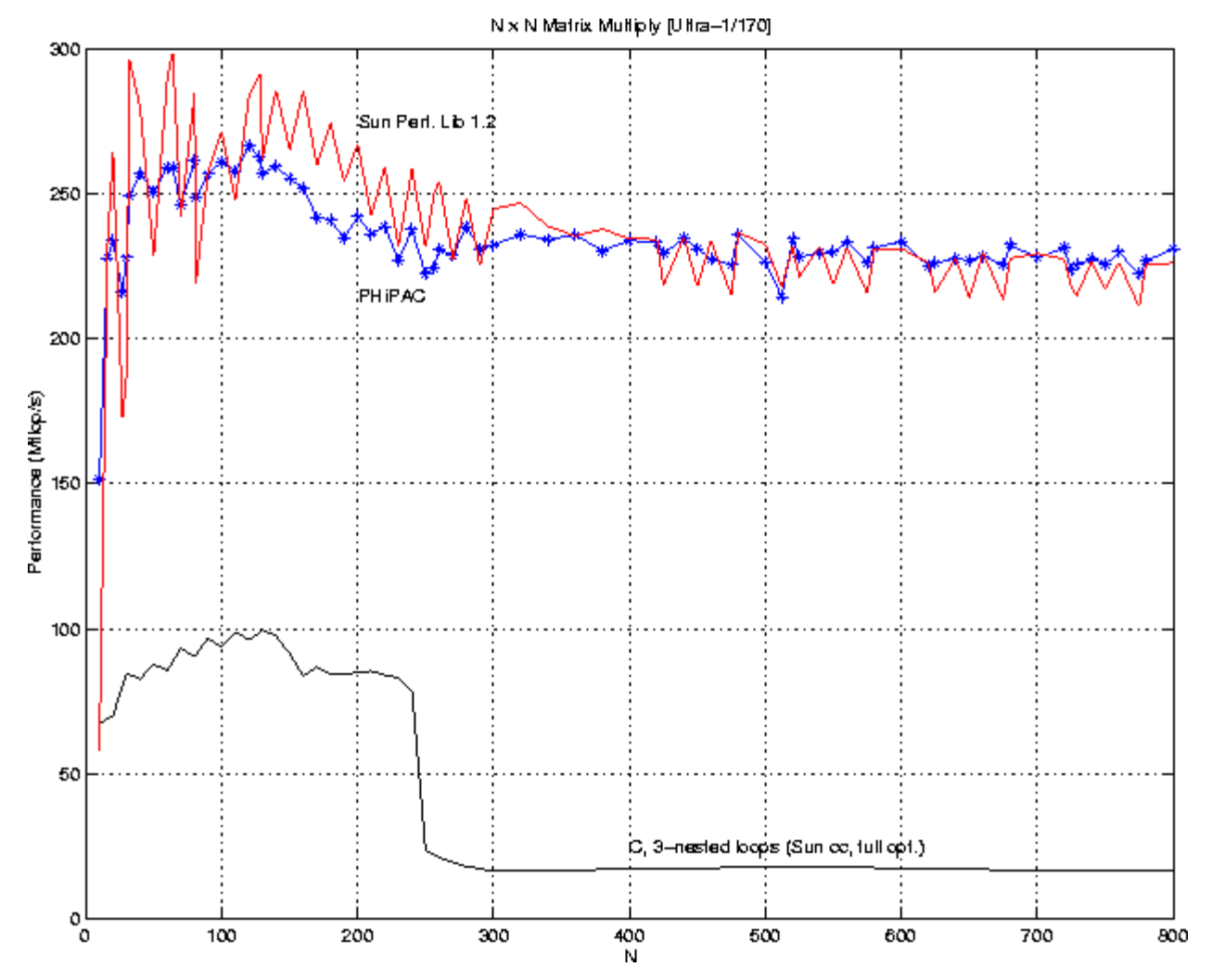

Speed of n-by-n matrix multiply on Sun Ultra-1/170, peak = 330 MFlops

#### **Note on Matrix Storage**

- A matrix is a 2-D array of elements, but memory addresses are "1-D"
- Conventions for matrix layout
	- by column, or "column major" (Fortran default); A(i,j) at A+i+j\*n
	- by row, or "row major" (C default) A(i,j) at A+i\*n+j

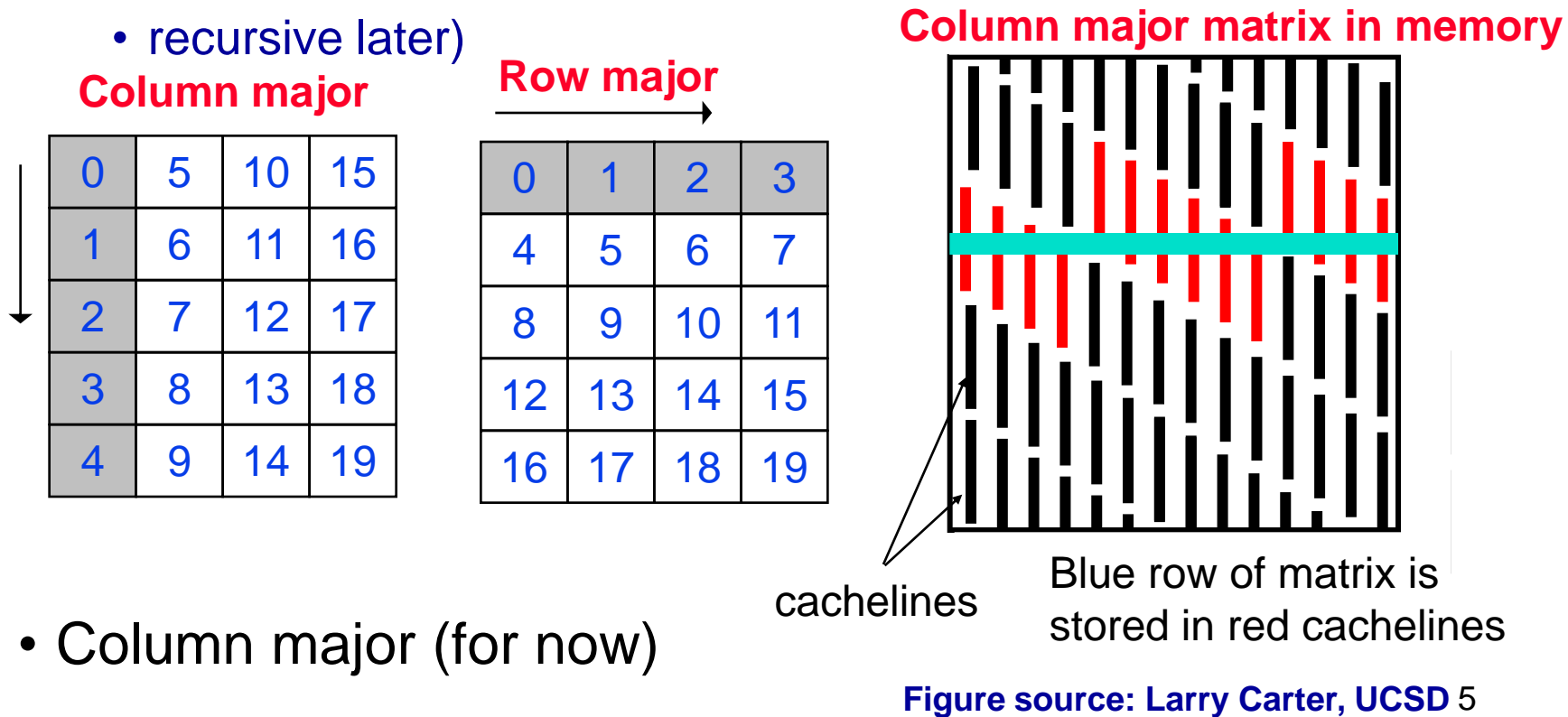

# **Using a Simple Model of Memory to Optimize**

- Assume just 2 levels in the hierarchy, fast and slow
- All data initially in slow memory
	- m = number of memory elements (words) moved between fast and slow memory
	- $\cdot t_m$  = time per slow memory operation
	- $\cdot$  f = number of arithmetic operations
	- $t_f$  = time per arithmetic operation  $\leq t_m$

*Computational Intensity:* **Key to algorithm efficiency**

*Machine* 

*Balance:* 

**machine** 

**efficiency** 

**Key to** 

 $\bullet$  q = f / m average number of flops per slow memory access

- Minimum possible time =  $f^*$  t<sub>f</sub> when all data in fast memory
- Actual time

• 
$$
f * t_f + m * t_m = f * t_f * (1 + \frac{t_m}{t_f} * 1/q)
$$

• Larger q means time closer to minimum  $f^*$  t<sub>f</sub>

•  $q \ge t_m/t_f$  needed to get at least half of peak speed

#### **Warm up: Matrix-vector multiplication**

```
{implements y = y + A^*x}for i = 1 to n
         for j = 1 to n
                  y(i) = y(i) + A(i,j)^*x(j)
```
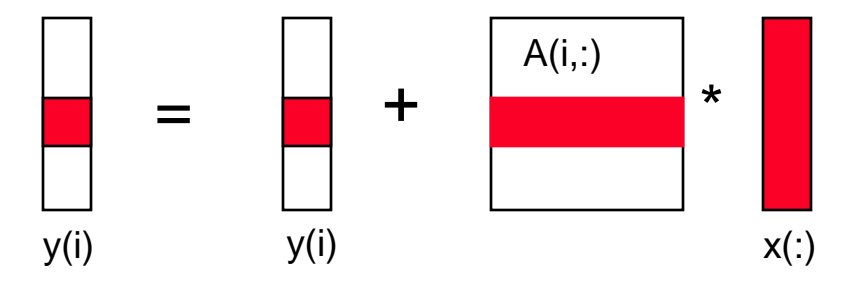

#### **Warm up: Matrix-vector multiplication**

```
{read x(1:n) into fast memory}
{read y(1:n) into fast memory}
for i = 1 to n
     {read row i of A into fast memory}
    for j = 1 to n
          y(i) = y(i) + A(i,j)^*x(j){write y(1:n) back to slow memory}
```
- m = number of slow memory refs =  $3n + n^2$
- f = number of arithmetic operations =  $2n^2$
- q = f / m  $\approx$  2

•Time

$$
f * t_{f} + m * t_{m} = f * t_{f} * (1 + t_{m}/t_{f} * 1/q)
$$
  
= 2 \* n<sup>2</sup> \* t<sub>f</sub> \* (1 + t<sub>m</sub>/t<sub>f</sub> \* 1/2)

•Megaflop rate =f/Time =  $1 / (t_f + 0.5 t_m)$ 

• Matrix-vector multiplication limited by slow memory speed

#### **Modeling Matrix-Vector Multiplication**

- Compute time for  $nxn = 1000x1000$  matrix
- For  $t_f$  and  $t_m$ , using data from R. Vuduc's PhD (pp 351-3)
	- <http://bebop.cs.berkeley.edu/pubs/vuduc2003-dissertation.pdf>
	- For t<sub>m</sub> use minimum-memory-latency / words-per-cache-line

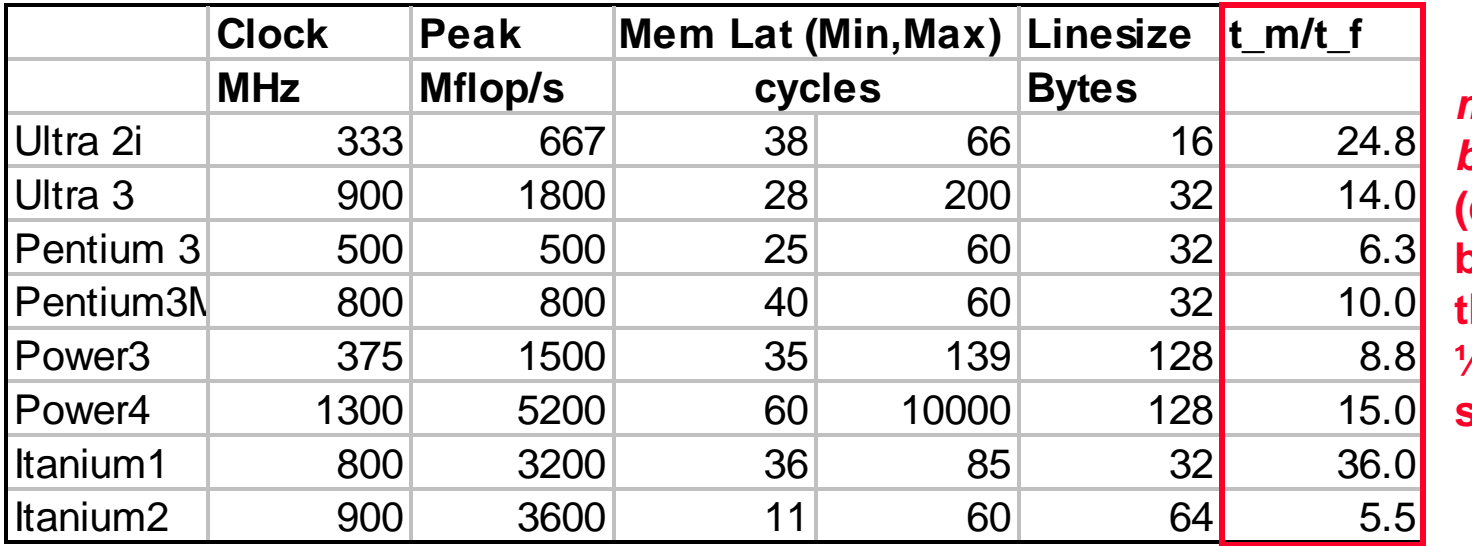

*machine balance* **(q must be at least this for ½ peak speed)**

# **Simplifying Assumptions**

- What simplifying assumptions did we make in this analysis?
	- Ignored parallelism in processor between memory and arithmetic within the processor
		- Sometimes drop arithmetic term in this type of analysis
	- Assumed fast memory was large enough to hold three vectors
		- Reasonable if we are talking about any level of cache
		- Not if we are talking about registers  $(-32 \text{ words})$
	- Assumed the cost of a fast memory access is 0
		- Reasonable if we are talking about registers
		- Not necessarily if we are talking about cache (1-2 cycles for L1)
	- Memory latency is constant
- Could simplify even further by ignoring memory operations in X and Y vectors
- Megaflop rate =  $1 / (t_f + 0.5 t_m)$

# **Validating the Model**

- How well does the model predict actual performance?
	- Actual DGEMV: Most highly optimized code for the platform
- Model sufficient to compare across machines
- But under-predicting on most recent ones due to latency estimate

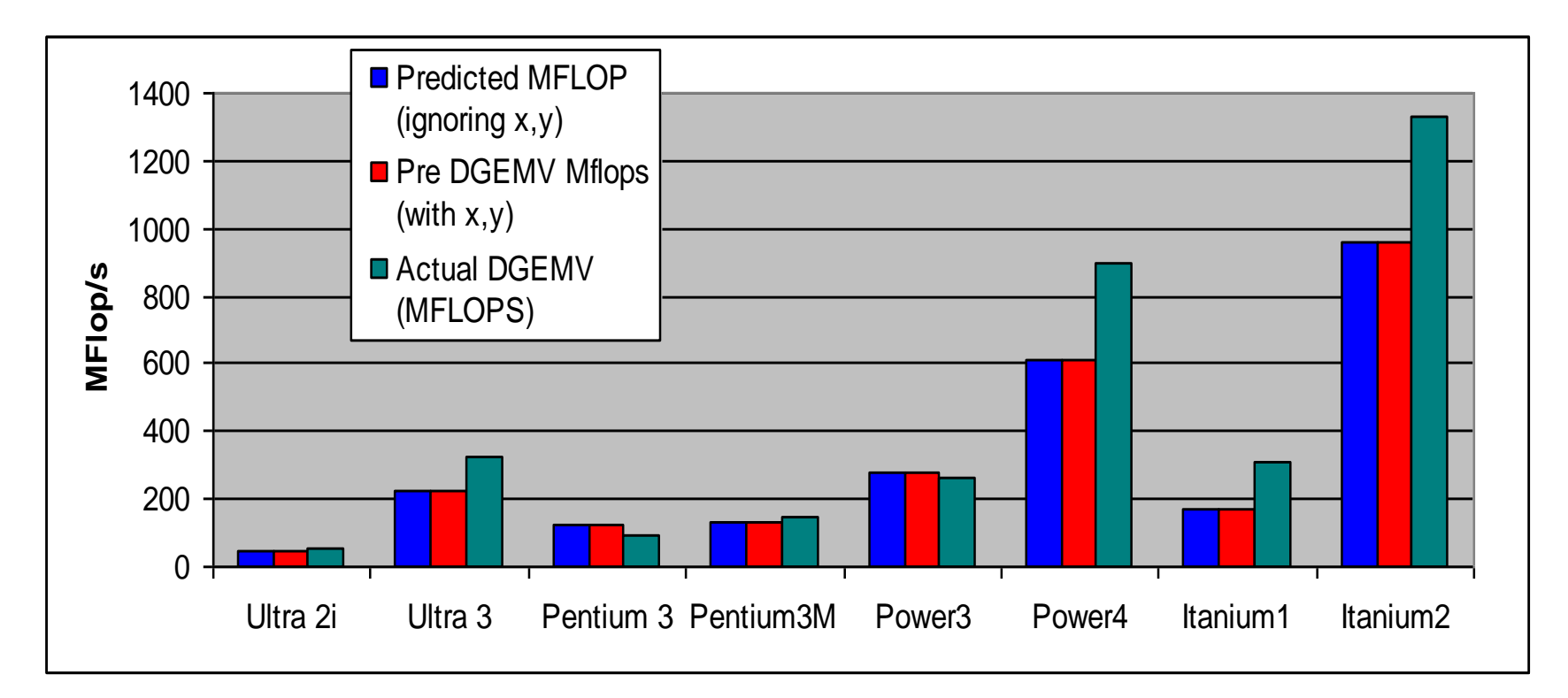

#### **Naïve Matrix-Matrix Multiplication**

```
{implements} C = C + A*Bfor i = 1 to n
    for j = 1 to n
        for k = 1 to n
                 C(i,j) = C(i,j) + A(i,k) * B(k,j)
```
Algorithm has  $2^{\ast} n^3 = O(n^3)$  Flops and operates on 3\*n<sup>2</sup> words of memory

q potentially as large as  $2^{\ast}n^3 / 3^{\ast}n^2 = O(n)$ 

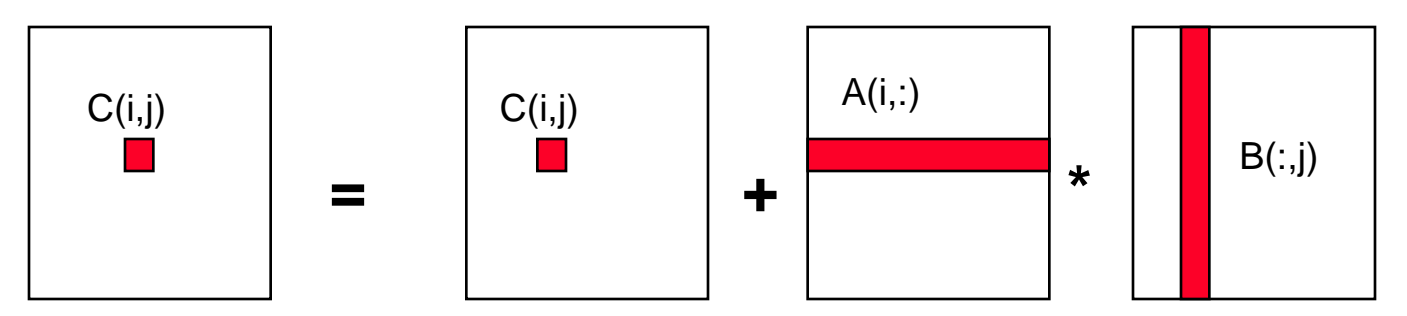

#### **Naïve Matrix Multiply**

```
{implements} C = C + A^*Bfor i = 1 to n
  {read row i of A into fast memory}
 for j = 1 to n
     {read C(i,j) into fast memory}
     {read column j of B into fast memory}
    for k = 1 to n
       C(i,j) = C(i,j) + A(i,k) * B(k,j) {write C(i,j) back to slow memory}
```
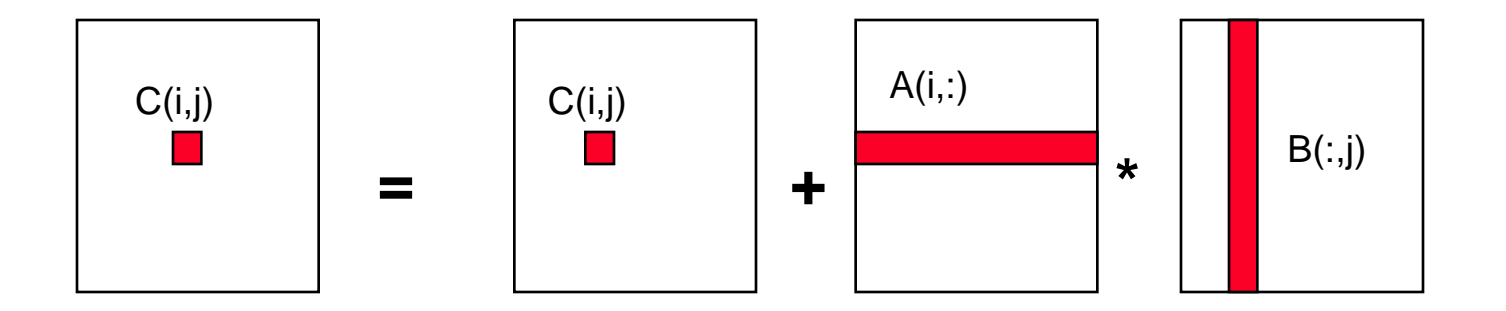

# **Naïve Matrix Multiply**

Number of slow memory references on unblocked matrix multiply

- $m = n<sup>3</sup>$  to read each column of B n times
- $+n^2$  to read each row of A once
- $+ 2n^2$  to read and write each element of C once
- $= n^3 + 3n^2$

So 
$$
q = f / m = 2n^3 / (n^3 + 3n^2)
$$

 $\approx$  2 for large n, no improvement over matrix-vector multiply

Inner two loops are just matrix-vector multiply, of row i of A times B Similar for any other order of 3 loops

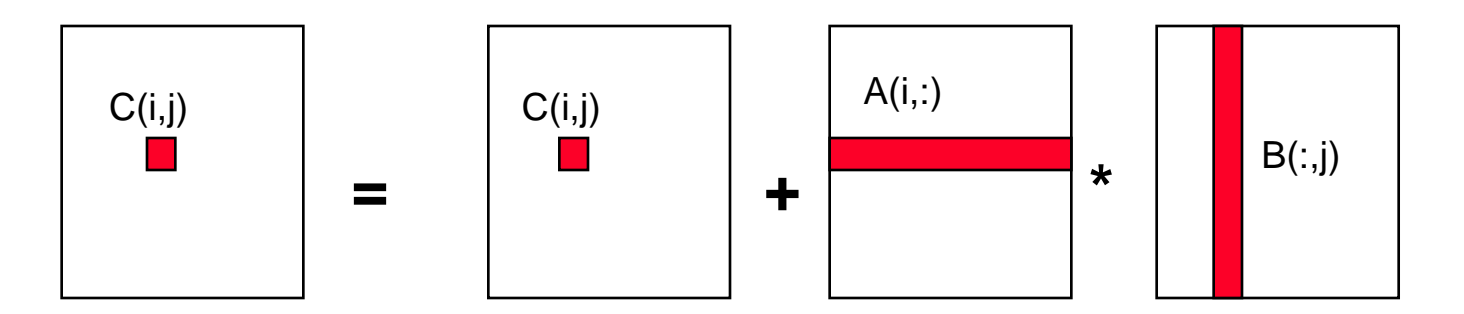

#### **Partitioning for blocked matrix multiplication**

• Example of submartix partitioning

$$
A = \begin{pmatrix} a_{11} & a_{12} & a_{13} & a_{1n} \\ a_{21} & a_{22} & a_{23} & a_{24} \\ a_{31} & a_{32} & a_{33} & a_{34} \\ a_{41} & a_{42} & a_{43} & a_{44} \end{pmatrix} \implies \begin{pmatrix} A_{11} & A_{12} \\ A_{21} & A_{22} \end{pmatrix}
$$

$$
A_{11} = \begin{pmatrix} a_{11} & a_{12} \\ a_{21} & a_{22} \end{pmatrix}, A_{12} = \begin{pmatrix} a_{13} & a_{14} \\ a_{23} & a_{24} \end{pmatrix}
$$

$$
A_{21} = \begin{pmatrix} a_{31} & a_{32} \\ a_{41} & a_{42} \end{pmatrix}, A_{22} = \begin{pmatrix} a_{33} & a_{34} \\ a_{43} & a_{44} \end{pmatrix}
$$

#### **Blocked (Tiled) Matrix Multiply**

Consider A,B,C to be N-by-N matrices of b-by-b subblocks where b=n / N is called the block size for  $i = 1$  to N for  $j = 1$  to N for  $k = 1$  to N  $C(i,j) = C(i,j) + A(i,k) * B(k,j)$  {do a matrix multiply on blocks}

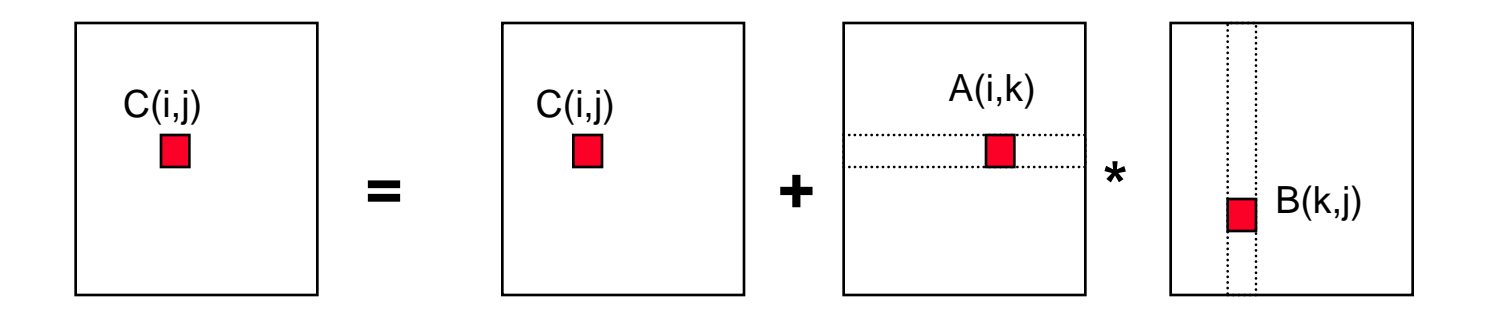

# **Blocked (Tiled) Matrix Multiply**

```
Consider A,B,C to be N-by-N matrices of b-by-b subblocks where 
  b=n / N is called the block size 
   for i = 1 to N
     for j = 1 to N
         {read block C(i,j) into fast memory}
        for k = 1 to N
              {read block A(i,k) into fast memory}
              {read block B(k,j) into fast memory}
              C(i,j) = C(i,j) + A(i,k) * B(k,j) {do a matrix multiply on blocks}
          {write block C(i,j) back to slow memory}
```
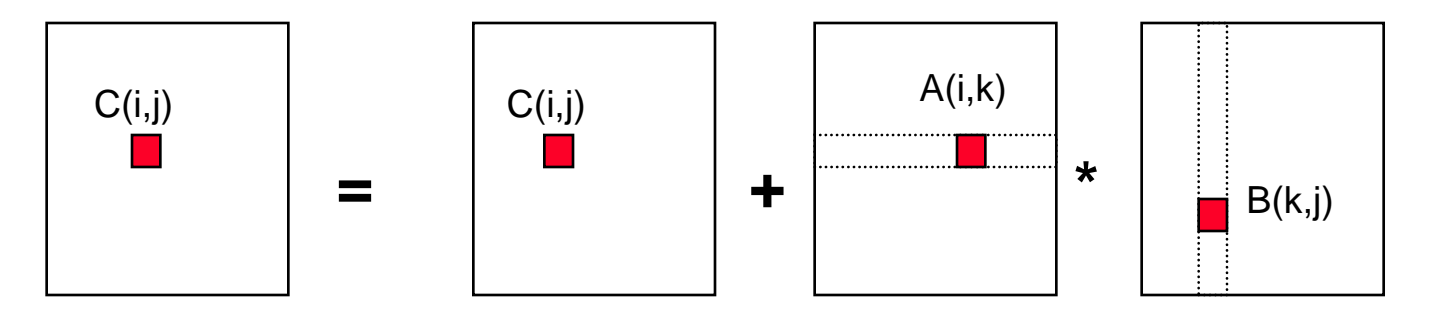

# **Blocked (Tiled) Matrix Multiply**

Recall:

 m is amount memory traffic between slow and fast memory matrix has nxn elements, and NxN blocks each of size bxb f is number of floating point operations,  $2n<sup>3</sup>$  for this problem  $q = f / m$  is our measure of memory access efficiency So:

 $m = N^*n^2$  read each block of B  $N^3$  times  $(N^3 * b^2 = N^3 * (n/N)^2 = N^*n^2)$ 

- $+ N^*n^2$  read each block of A  $N^3$  times
- $+ 2n^2$  read and write each block of C once
	- $= (2N + 2) * n^2$

So computational intensity  $q = f/m = 2n^3 / ((2N + 2) * n^2)$ 

#### $\approx$  n / N = b for large n

So we can improve performance by increasing the blocksize b Can be much faster than matrix-vector multiply (q=2)

# **Using Analysis to Understand Machines**

The blocked algorithm has computational intensity  $q \approx b$ 

- The larger the block size, the more efficient our algorithm will be
- Limit: All three blocks from A,B,C must fit in fast memory (cache), so we cannot make these blocks arbitrarily large
- Assume your fast memory has size  $M_{\text{fast}}$

 $3b^2 \leq M_{\text{fast}}$ , so  $q \approx b \leq (M_{\text{fast}}/3)^{1/2}$ 

• To build a machine to run matrix multiply at 1/2 peak arithmetic speed of the machine, we need a fast memory of size

 $M_{\text{fast}} \ge 3b^2 \approx 3q^2 = 3(t_m/t_f)^2$ 

- This size is reasonable for L1 cache, but not for register sets
- Note: analysis assumes it is possible to schedule the instructions perfectly

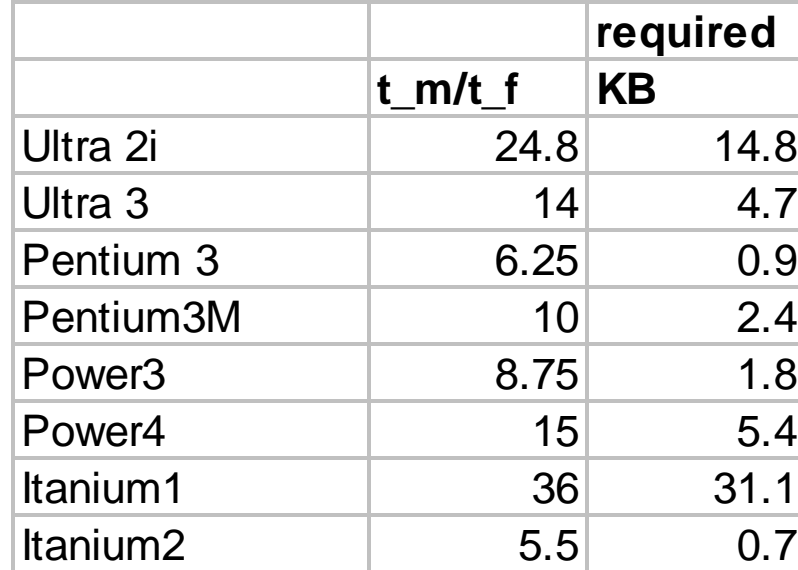

#### **Basic Linear Algebra Subroutines (BLAS)**

- **Industry standard interface (evolving)**
	- **www.netlib.org/blas, www.netlib.org/blas/blast--forum**
- **Vendors, others supply optimized implementations**
- **History**
	- **BLAS1 (1970s):** 
		- **vector operations: dot product, saxpy (y=**a**\*x+y), etc**
		- **m=2\*n, f=2\*n, q ~1 or less**
	- **BLAS2 (mid 1980s)**
		- **matrix-vector operations. Example: matrix vector multiply, etc**
		- **m=n^2, f=2\*n^2, q~2, less overhead**
		- **somewhat faster than BLAS1**
	- **BLAS3 (late 1980s)**
		- **matrix-matrix operations: Example: matrix matrix multiply, etc**
		- **m <= 3n^2, f=O(n^3), so q=f/m can possibly be as large as n, so BLAS3 is potentially much faster than BLAS2**
- **Good algorithms used BLAS3 when possible (LAPACK & ScaLAPACK)**
	- **See www.netlib.org/{lapack,scalapack}**
	- **If BLAS3 is not possible, use BLAS2 if applicable. Otherwise BLAS1.**

#### **BLAS speeds on an IBM RS6000/590**

Peak speed = 266 Mflops

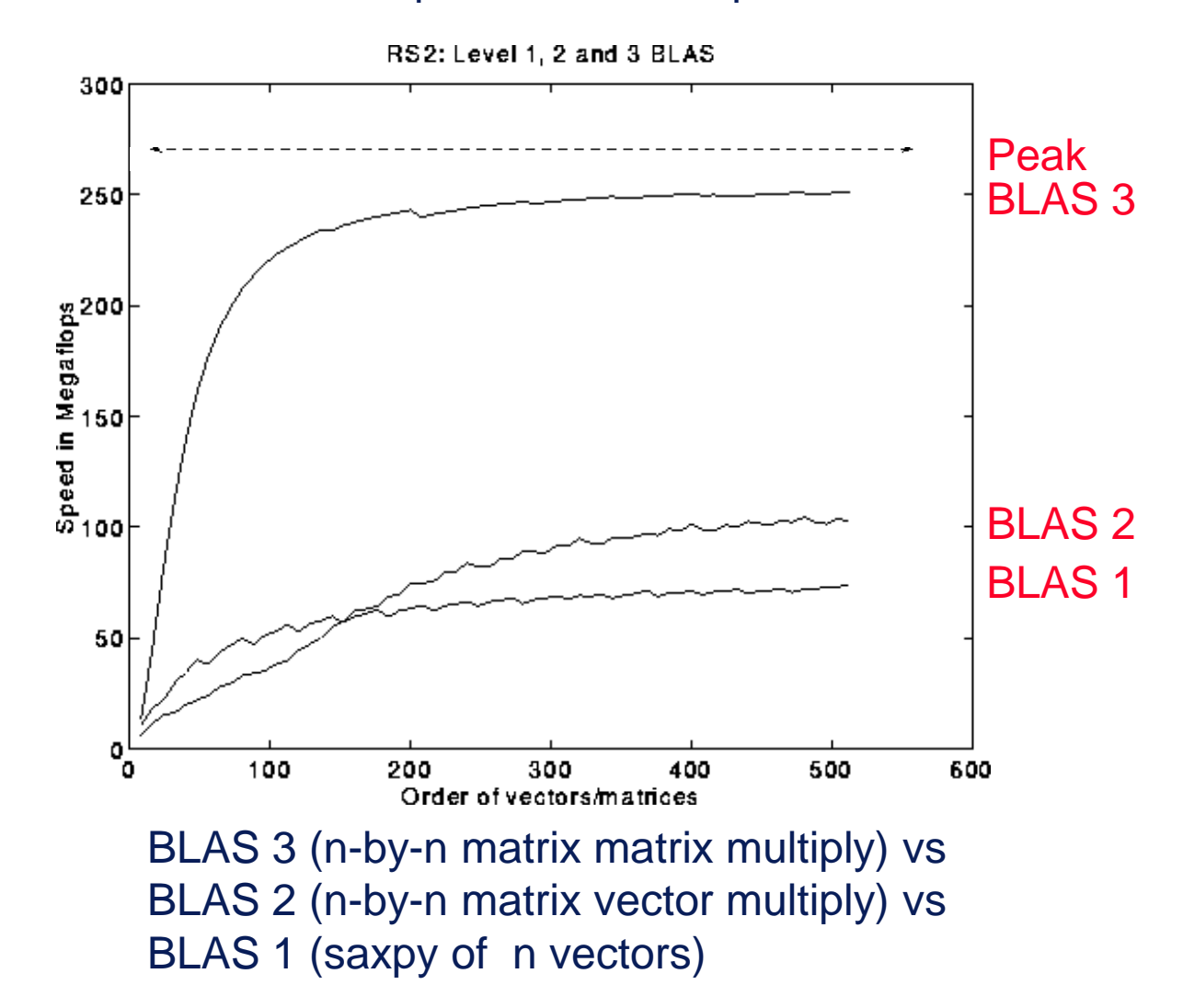

#### **Dense Linear Algebra: BLAS2 vs. BLAS3**

• BLAS2 and BLAS3 have very different computational intensity, and therefore different performance

**BLAS3 (MatrixMatrix) vs. BLAS2 (MatrixVector)**

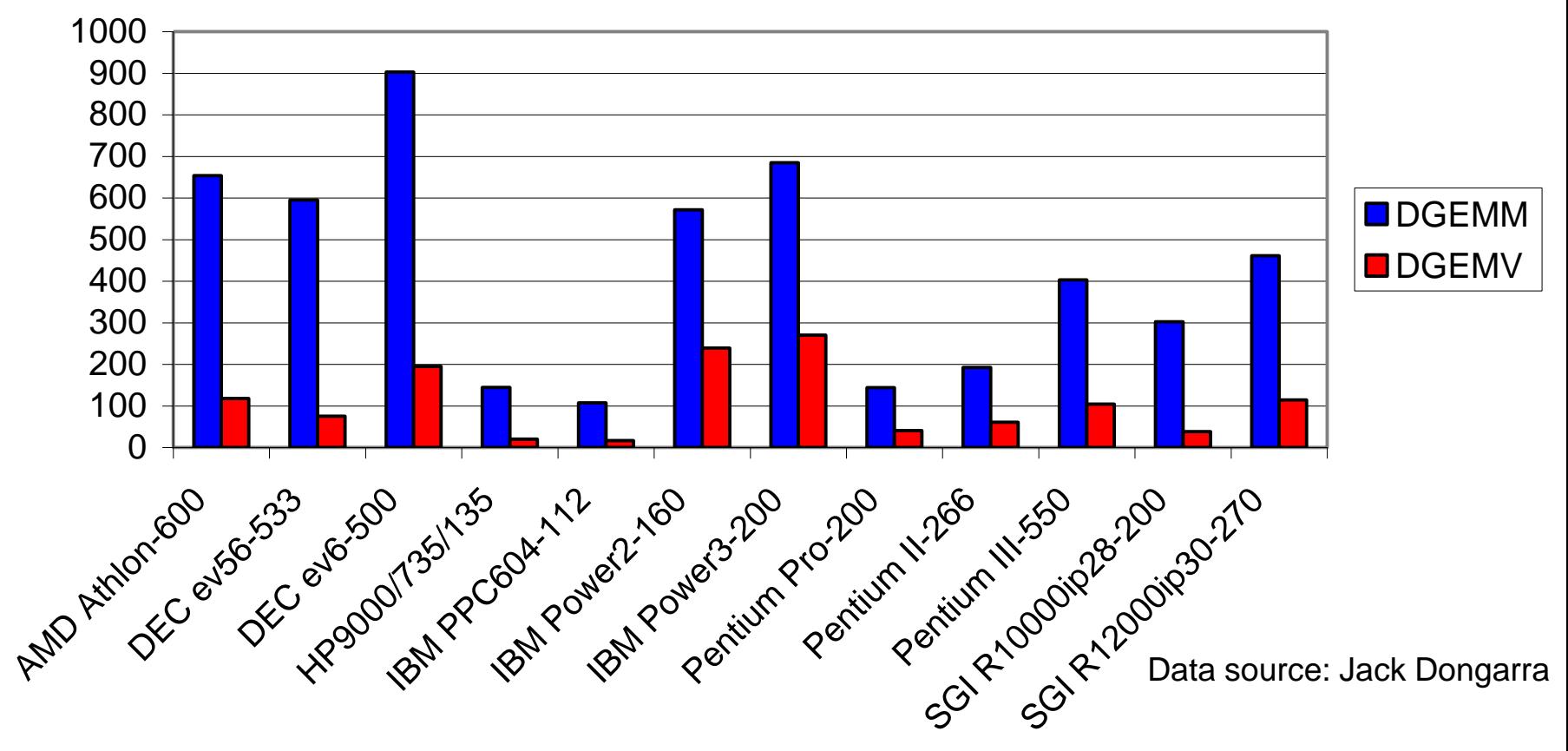

**MFlop/s**

### **Summary**

- Performance programming on uniprocessors requires
	- understanding of memory system
	- understanding of fine-grained parallelism in processor
- Simple performance models can aid in understanding
	- Two ratios are key to efficiency (relative to peak)
	- 1.computational intensity of the algorithm:
		- $q = f/m = #$  floating point operations / # slow memory references

2.machine balance in the memory system:

- $t_m/t_f$  = time for slow memory reference / time for floating point operation
- Want  $q > t_m/t_f$  to get half machine peak
- Blocking (tiling) is a basic approach to increase q
	- Techniques apply generally, but the details (e.g., block size) are architecture dependent
	- Similar techniques are possible on other data structures and algorithms

#### **Questions You Should Be Able to Answer**

- 1. What is the key to understand algorithm efficiency in our simple memory model?
- 2. Why does block matrix multiply reduce the number of memory references? 2D blocking is sometime called tiling
- 3. What are the BLAS?

# **Summary**

- Details of machine are important for performance
	- Processor and memory system (not just parallelism)
	- Before you parallelize, make sure you're getting good serial performance
	- What to expect? Use understanding of hardware limits
- Locality is at least as important as computation
	- Temporal: re-use of data recently used
	- Spatial: using data nearby that recently used
- Machines have memory hierarchies
	- 100s of cycles to read from DRAM (main memory)
	- Caches are fast (small) memory that optimize average case
- Can rearrange code/data to improve locality
	- Useful techniques: Blocking. Loop exchange.